## Baureihe E18 – Dokumentation Führerstand

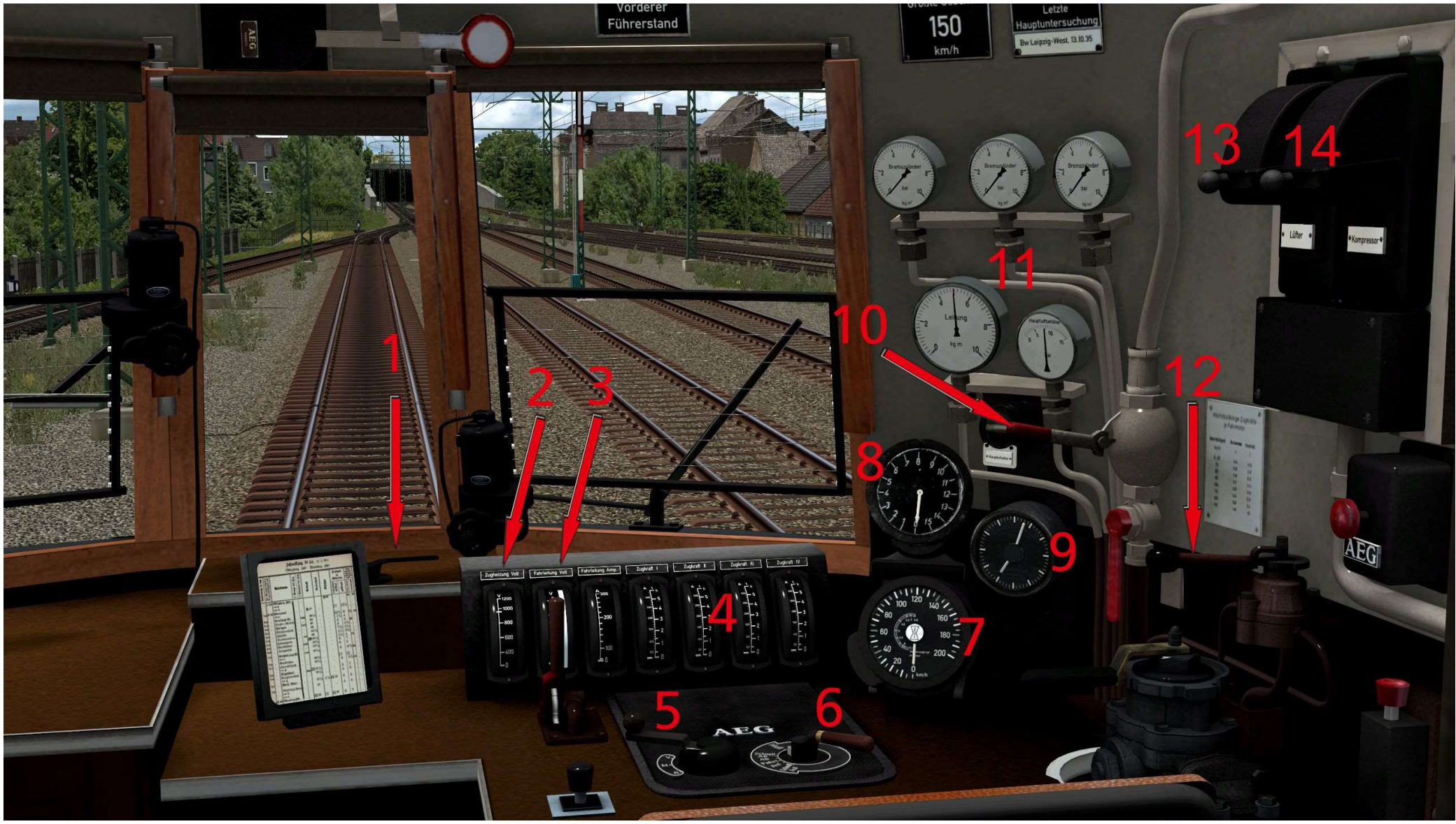

animierter und steuerbarer Führerstand – Schaubild Steuerelemente

## 1 Wahlhebel für Scheibenwischer

2 Anzeiger für Zugheizung (Volt) – aktiv bei Kupplung auf "Aktiv-Stellung" und bei gekuppeltem Zustand

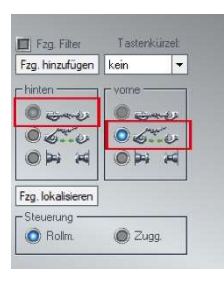

3 Anzeiger für Fahrleitung (Volt) – aktiv bei ausgefahrenen Stromabnehmern/ Pantographen

4 Anzeiger für aktuelle Zugkraft der Motoren 1 bis 4 und Fahrleitung (Ampere)

5 Wahlhebel Richtungswender (Steuerung Fahrt vorwärts/ rückwärts)

6 Wahlhebel Fahrstufe

7 Fahrtmesser

8 Anzeiger Fahrstufe

9 Uhr

- 10 Bedienhebel für Signalhorn
- 11 Anzeiger Bremsdruck (Bremsdruckzylinder 1-3) und Bremsdruck Hauptleitung
- 12 Bedienhebel für Lokbremse
- 13 Wahlhebel für Lüfter ("StandSound") nur im vorderen Führerstand mit Animation

14 Wahlhebel für Kompressor – nur im vorderen Führerstand mit Animation Bsp. Tiptext "Fahrstufe-H"

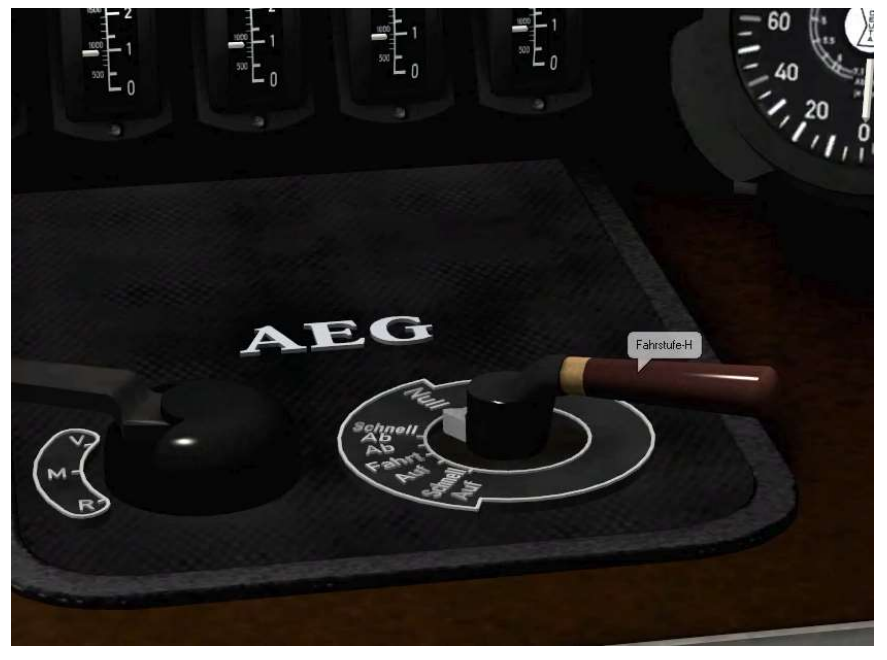

## Herzlich Willkommen an ihrem neuen Arbeitsplatz – dem Führerstand der Baureihe E18!

Alle im Schaubild beschriebenen bedienbaren Steuerelemente werden in der Führerstandsicht (Aufruf über Taste 8) in EEP ganz einfach über den Mauszeiger angewählt und mit einem Druck auf die linke Maustaste bewegt. Für die Rücksetzung der Steuerelemente wird zusätzlich zur linken Maustaste die Shift-Taste verwendet. Alle Steuerelemente sind in der Führerstandansicht auch nochmal mit einem Tiptext versehen, so daß Sie bequem erkennen können welches Element Sie gerade ansteuern.

Ich wünsche Ihnen viel Freude mit dem Modell!

Ihr Alexander Geist (AG3)